# Package 'circacompare'

April 20, 2021

Title Analyses of Circadian Data

Version 0.1.1

Description Uses non-linear regression to statistically compare two circadian rhythms. Groups are only compared if both are rhythmic (amplitude is non-zero). Performs analyses regarding mesor, phase, and amplitude, reporting on estimates and statistical differences, for each, between groups. Details can be found in Parsons et al (2020) <doi:10.1093/bioinformatics/btz730>.

License MIT + file LICENSE

Encoding UTF-8

RoxygenNote 7.1.1

**Imports** ggplot2  $(>= 2.2.1)$ , stats, utils

**Suggests** testthat  $(>= 3.0.0)$ , nlme, knitr, rmarkdown

Config/testthat/edition 3

VignetteBuilder knitr

NeedsCompilation no

Author Rex Parsons [aut, cre] (<https://orcid.org/0000-0002-6053-8174>)

Maintainer Rex Parsons <Rex.Parsons94@gmail.com>

Repository CRAN

Date/Publication 2021-04-20 09:50:17 UTC

# R topics documented:

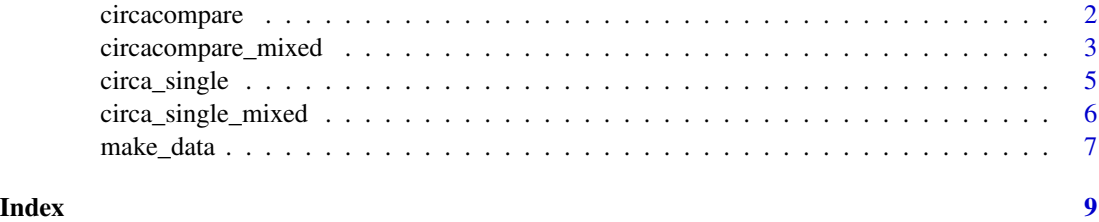

<span id="page-1-0"></span>

#### Description

circacompare performs a comparison between two rhythmic groups of data. It tests for rhythmicity and then fits a nonlinear model with parametrization to estimate and statistically support differences in mesor, amplitude, and phase between groups.

#### Usage

```
circacompare(
  x,
  col_time,
 col_group,
  col_outcome,
 period = 24,
 alpha_threshold = 0.05,
  timeout_n = 10000,control = list())
```
#### Arguments

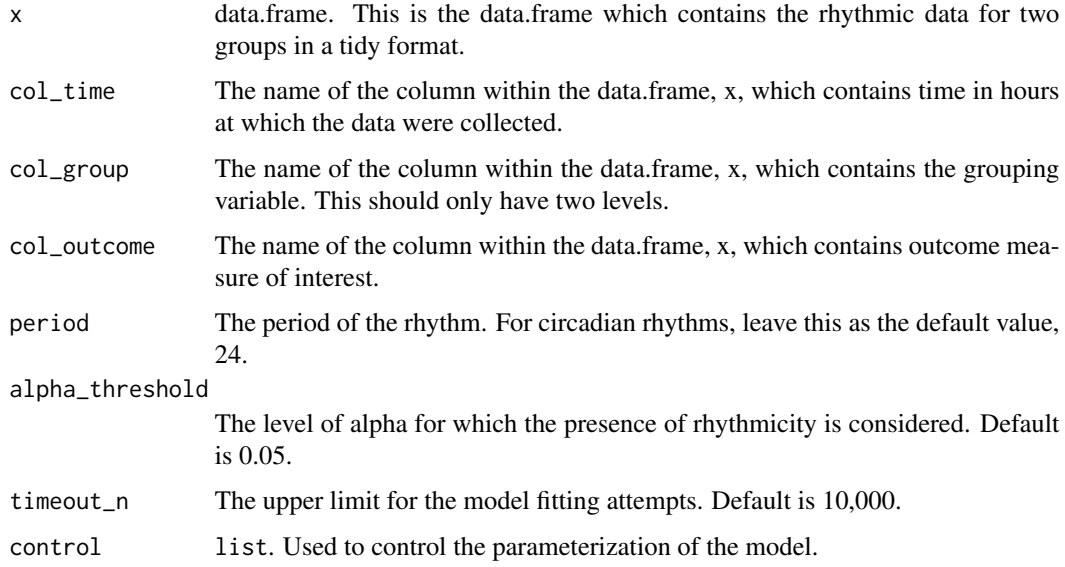

#### Value

list

<span id="page-2-0"></span>circacompare\_mixed 3

#### Examples

```
df <- make_data(phi1 = 6)
out \le circacompare(x = df, col_time = "time", col_group = "group",
                    col_outcome = "measure")
out
```
circacompare\_mixed *circacompare\_mixed*

#### Description

circacompare\_mixed is similar to circacompare but allows for some simple, user-specified randomeffects on the rhythmic parameters of choice.

#### Usage

```
circacompare_mixed(
 x,
 col_time,
 col_group,
 col_outcome,
 col_id,
 randomeffects = c(),
 period = 24,
  alpha_threshold = 0.05,
 nlme_control = list(),
 nlme_method = "REML",
 verbose = FALSE,
  timeout_n = 10000,control = list())
```
#### Arguments

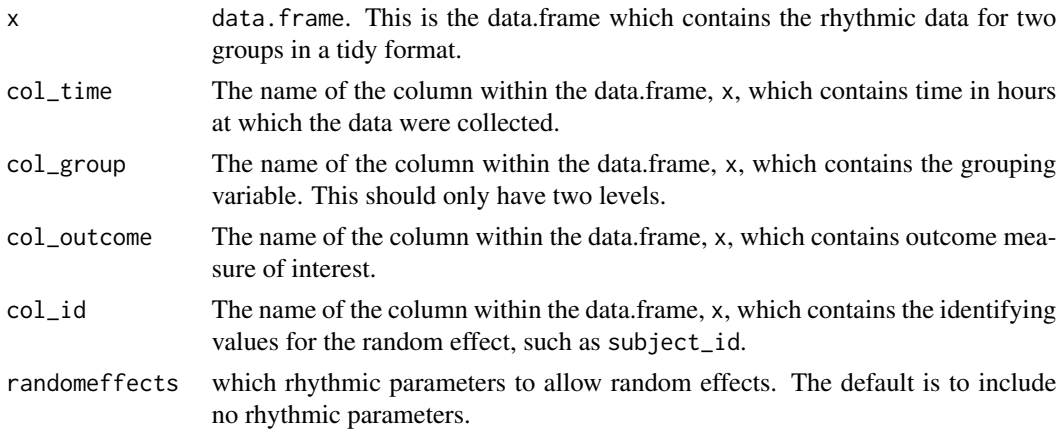

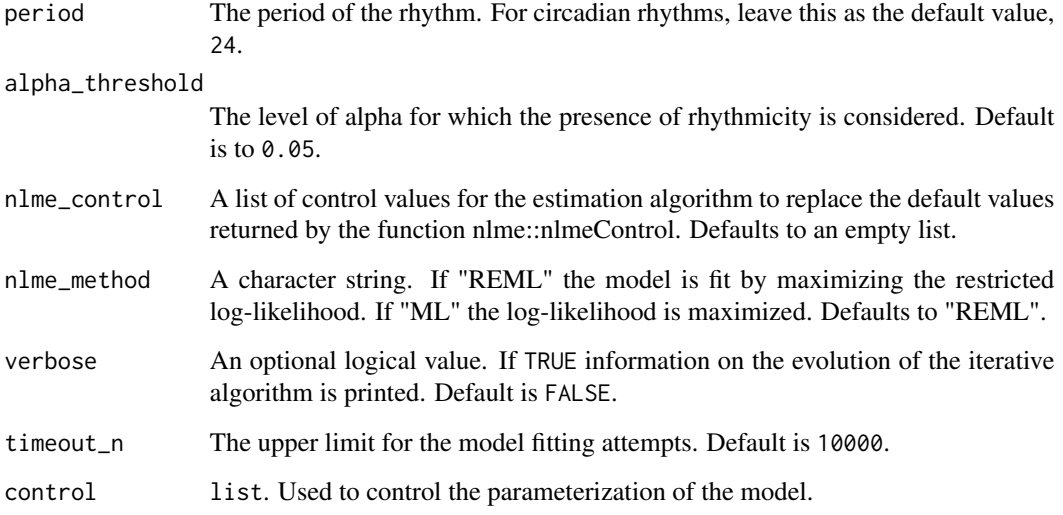

#### Value

list

#### Examples

```
# Generate some data with within-id correlation for phase-shift (phi1)
set.seed(99)
phi1_in <- 3.15
mixed_data <- function(n){
  counter <- 1
  for(i in 1:n){
   x <- make_data(k1=0, alpha1=0, phi1=rnorm(1, phi1_in, 0.5), hours=72, noise_sd = 1)
   x$id <- counter
    counter <- counter + 1
    if(i==1){res <- x}else{res <- rbind(res, x)}
  }
 return(res)
}
df <- mixed_data(20)
out <- circacompare_mixed(
  x = df,
 col_time = "time",
  col_group = "group",
  col_outcome = "measure",
 col_id = "id",control=list(grouped_params=c("phi"), random_params=c("phi1"))
\mathcal{L}out
```
<span id="page-4-0"></span>circa\_single *circa\_single*

#### Description

circa\_single performs an analysis on a single rhythmic dataset. It estimates the mesor, amplitude and phase of the data provided.

#### Usage

```
circa_single(
  x,
  col_time,
  col_outcome,
  period = 24,
  alpha_\text{threshold} = 0.05,
  timeout_n = 10000,return_figure = TRUE,
  control = list()\mathcal{L}
```
#### Arguments

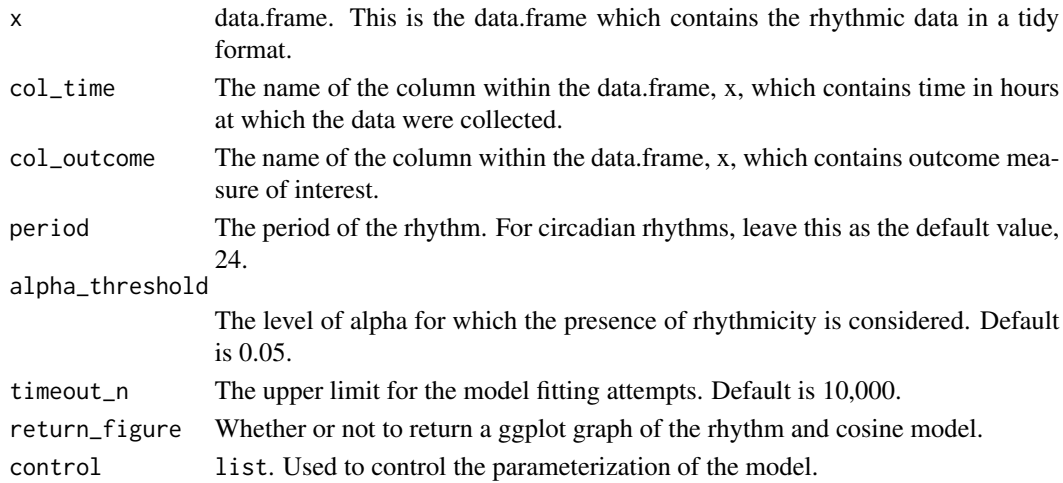

#### Value

list

#### Examples

```
df <- make_data()
df <- df[df$group=="g1",]
circa_single(x = df, col_time = "time", col_outcome="measure")
```
#### <span id="page-5-0"></span>Description

circa\_single\_mixed is similar to circa\_single but allows for some simple, user-specified randomeffects on the rhythmic parameters of choice.

#### Usage

```
circa_single_mixed(
 x,
 col_time,
  col_outcome,
  col_id,
  randomeffects = c("k", "alpha", "phi"),
 period = 24,
 alpha_\text{threshold} = 0.05,
 nlme_control = list(),
 nlme_method = "ML",
  verbose = FALSE,
  timeout_n = 10000,return_figure = TRUE,
 control = list()\mathcal{L}
```
#### Arguments

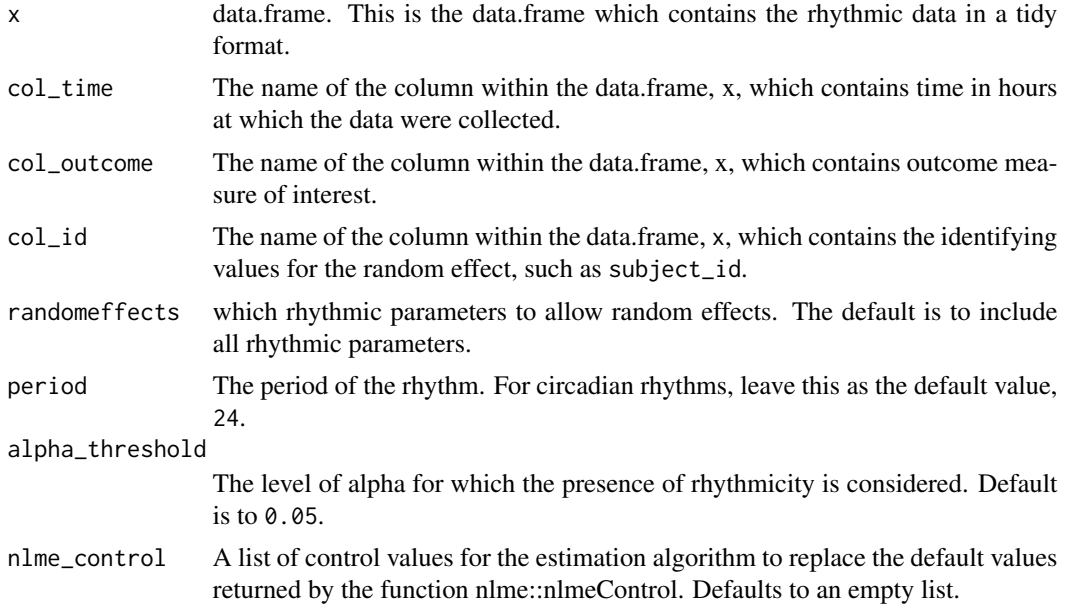

#### <span id="page-6-0"></span>make\_data 7

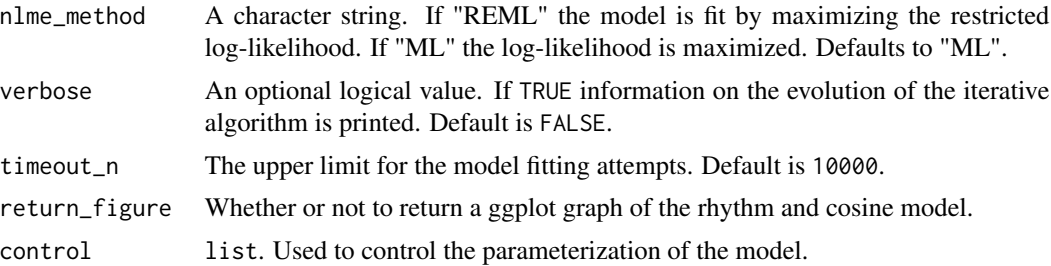

#### Value

list

#### Examples

```
set.seed(42)
mixed_data <- function(n){
  counter <- 1
  for(i in 1:n){
     x \le make_data(k1=rnorm(1, 10, 2), alpha1=0, phi1=0)
     x$id <- counter
      counter <- counter + 1
      if(i==1){res <- x}else{res <- rbind(res, x)}
  }
  return(res)
}
df <- mixed_data(n=50)
out \le circa_single_mixed(x = df, col_time = "time", col_outcome = "measure",
                         col_id = "id", random effects = c("k"))
```
make\_data *make\_data*

#### Description

Generate example circadian data with specified phase shift between groups

#### Usage

```
make_data(
 k = 0,k1 = 3,
  alpha = 10,
  alpha1 = 4,
 phi = \theta,
 phi1 = 3.15,
  tau = 24,
  hours = 48,
```

```
noise\_sd = 0.1,
 seed = NULL
)
```
# Arguments

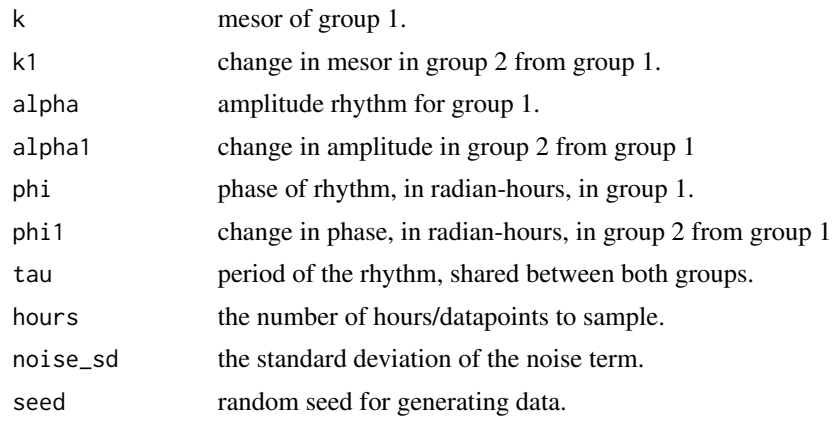

#### Value

data.frame

### Examples

data  $\leq$  make\_data(k1=3, alpha1=4, phi1 = 6)

# <span id="page-8-0"></span>Index

circa\_single, [5](#page-4-0) circa\_single\_mixed, [6](#page-5-0) circacompare, [2](#page-1-0) circacompare\_mixed, [3](#page-2-0)

make\_data, [7](#page-6-0)